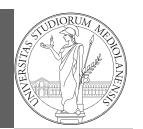

Functions

# Programming in  $Python<sup>1</sup>$

#### Mattia Monga

Dip. di Informatica Università degli Studi di Milano, Italia mattia.monga@unimi.it

#### Academic year 2021/22, II semester

 $^1$ @ $\circ$ @2022 M. Monga. Creative Commons Attribuzione — Condividi allo stesso modo 4.0<br>Internazionale. http://creativecommons.org/licenses/by-sa/4.0/deed.it

#### <span id="page-0-0"></span>**Summary**

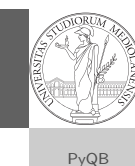

[M](#page-2-0)onga Functions

1

#### In Python3

- Variables are names to refer to objects;
- Objects are elements of types, which define the operati[ons](#page-1-0) that make sense on them;
- Therefore, the basic instructions are the assignment (bind a name to an object), the proper operations for each object, and the commands to ask the services of the [operating system;](https://classroom.github.com/a/Itfv06Jy)
- One can a[lter the otherwise str](mattia.monga@unimi.it)ictly sequential execution of instruction with control flow statements: if, for, while.

Remember that in python3, indentation matters (it is part of the syntax).

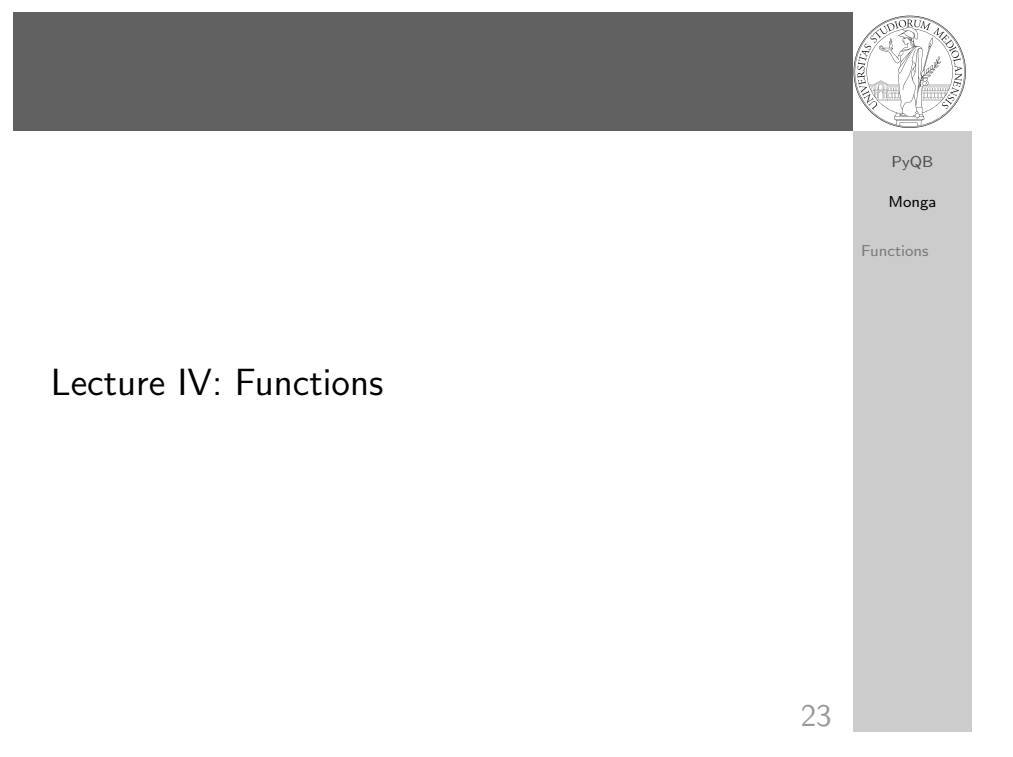

#### Homework

PyQB Monga Functions

# • Solve "One Triangle" on CS Circles

• Submit your solution via github https://classroom.github.com/a/Itfv06Jy

### Proper operations

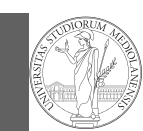

PyQB Monga Functions

- $\bullet$  On objects one can apply binary and unary operators: 2  $\ast$  $3 - (-5.0)$  not True 'foo' + 'bar'...
- $\bullet$  There also built-in functions like  $max(8,5,6)$ , the full list is here: https: //docs.python.org/3/library/functions.html
- (syntactically, commands like print or input cannot be distinguished from other built-in functions)
- Every object has methods that can be applied with the so called dot notation: (3.2). is\_integer() 'foo'.upper() 'xxx'.startswith('z'); the list of which methods an object has is given by dir(object).

26

28

PyQB [M](#page-0-0)onga

# <span id="page-1-0"></span>A function computes a result Returns a useful result

Functions def concat\_with\_a\_space(string1, string2): return string1 +  $'$  +  $'$  + string2 # string1 is the \_formal\_ parameter # 'foo' is the  $_{\text{actual}}$  parameter (like an assigment string1 [=](#page-1-0)  $\rightarrow$  'foo') print(concat\_with\_a\_space('foo','bar')) [Return](https://docs.python.org/3/library/functions.html) None def repeated print(string, repetitions): for i in range(0, repetitions): print(string) repeatedPrint('Hello, world!', 3) Recursive call: def repeatedPrint(string, repetitions): if repetitions > 0: print(string) repeatedPrint(string, repetitions - 1) repeatedPrint('Hello, world!', 3)

# Definition of functions

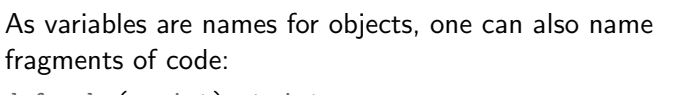

```
def cube(x: int) \rightarrow int:square = x * xreturn square * x
```
Now we have a new operation cube, acting on ints: cube(3). Type hints are optional (and ignored, you can call cube(3.2) or cube('foo')), but very useful for humans (and tools like mypy).

# Equivalent  $def cube(x):$ square =  $x * x$ return square \* x

Functions are objects too

27

PyQB Monga Functions One can assign functions to variables: def  $cube(x: int) \rightarrow int:$ square =  $x * x$ return square \* x  $mycube = cube$ print(mycube(3)) print(type(mycube)) And short functions can even be expressed as literal expressions (lambda expressions) cube = lambda  $v: v * v * v$ 

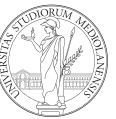

PyQB Monga Functions

# Naming helps solving

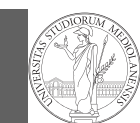

Functions

PyQB Monga

#### The tower of Hanoi

<span id="page-2-0"></span>In Python

https://www.mathsisfun.com/games/towerofhanoi.html

30

PyQB [M](#page-0-0)onga [Functi](#page-1-0)ons

#### def hanoi(n: int, a\_from: str, c\_to: str,  $\rightarrow$  b intermediate: str): if  $n == 1$ : print('Move 1 disk from ' +  $a$ \_from + ' to ' +  $c$ \_to) return hanoi $(n - 1, a_{from}, b_{intermediate}, c_{to})$ print('Move 1 disk from  $' + a$  from  $+ '$  to  $' + c$  to) hanoi( $n - 1$ , b\_intermediate, c\_to, a\_from)

hanoi(3, 'A', 'C', 'B')

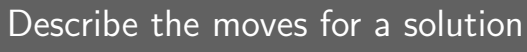

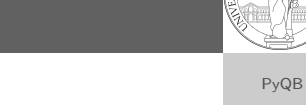

Recursive thinking is a powerful problem solving technique and it can be translated to Python thanks to recursive calls. Hanoi moves  $A \rightarrow C$ 

 $\circ$  In A there is just one disk: move it to C

 $\bullet$  Otherwise in A there are *n* disks (> 1):

- leap of faith! I suppose to know the moves needed to move  $n - 1$  disk; then
	- apply this (supposed) solution to move  $n 1$  disks from A to  $B$  (leveraging on  $C$ , empty, as the third pole) move the last disk from A to C
	- apply the (supposed) solution to move  $n 1$  disks from B to C (leveraging on A, now empty, as the third pole)

This implicit description solve the problem! Finding a non-recursive solution is possible but not that easy.

31

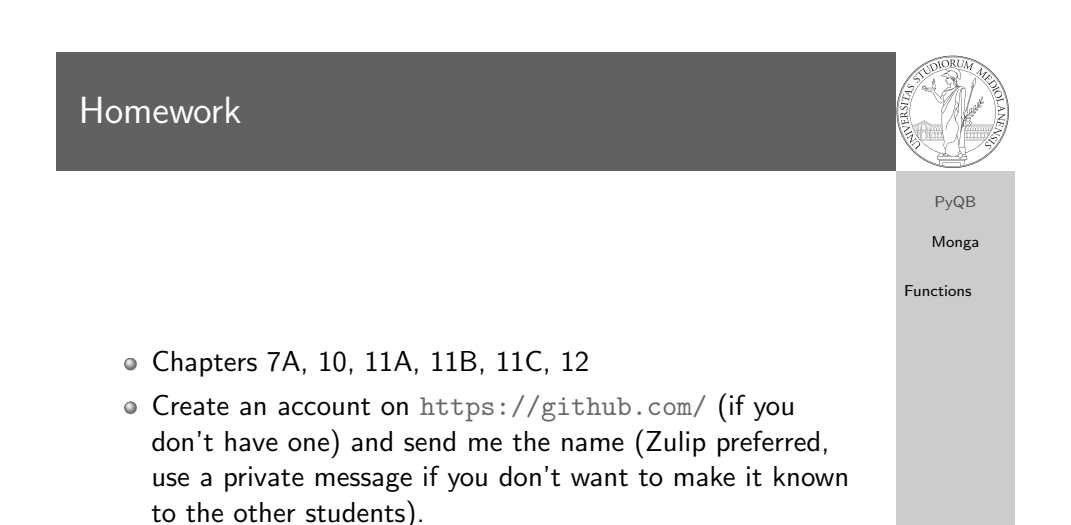

Functions